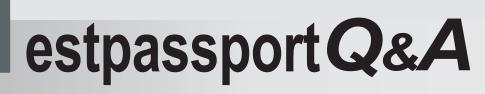

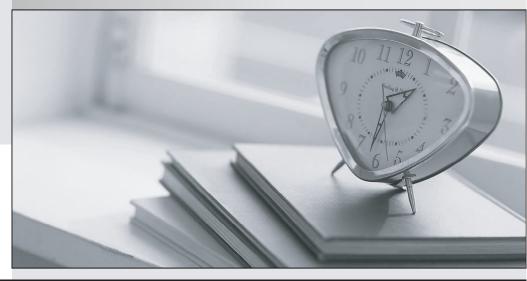

La meilleure qualité le meilleur service

http://www.testpassport.fr

Service de mise à jour gratuit pendant un an

# Exam : A2180-315

Title : Assessment: IBM WebSphere Message Broker V6.1, Solution Development

# Version : DEMO

1. There is a requirement to integrate Message Broker V6.1 with a messaging system that conforms to Java Message Service Specification V1.1. Which messaging transport should be used for integration purposes?

- A. MQ Mobile
- B. Broker JMS
- C. Web Services
- D. MQ Enterprise

## Answer: B

2.A Message Broker V6.1 developer is implementing a message flow with an JMSInput node,

JavaCompute node and a JMSReply node. The logic in the JavaCompute node inserts a record

to a database table using a JDBC Type 4 connection. Which three tasks have to be performed to ensure

that the JMS, the database and the JMS transactions are synchronized?

A. Create the JDBC connection using an XADataSource.

B. Set the Transaction mode of the JMSInput and JMSReply nodes to Local.

C. Set the Transaction mode of the JMSInput and JMSReply nodes to Global.

D. Set the Backout destination of the JMSInput node to hold In-doubt transactions.

E. Use the broker Java API getJDBCType4Connection to initiate the JDBC connection.

F. Configure a XAResourceManager for both the JDBC and JMS connections in the broker's queue manager.

# Answer: C,E,F

3.Which component is the contract that describes to the Message Broker V6.1 developer how to build a Web service request?

- A. WSDL
- B. Namespace
- C. HTTP Header
- D. SOAP Envelope

## Answer: A

4.When designing an online auction store, one of the key architectural decisions made was to handle and secure Web traffic using Message Broker V6.1. Two important aspects of security need to be addressed in the solution: authentication and message integrity. Which transport node is the most appropriate for implementing this scenario?

- A. MQ
- B. TCP
- C. SOAP
- D. HTTP

## Answer: C

5.A Message Broker V6.1 developer builds a message flow to act as a server for an MQ based Request/Reply pattern that ends with an MQReply node. If a message is received that does not specify a ReplyToQueue in the MQMD, what will the MQReply node do? A. Throw an exception.

- B. Put the message on the source queue.
- C. Put the message on the backout queue.
- D. Put the message on the dead letter queue.

#### Answer: A

6.A Message Broker V6.1 developer receives a request to authenticate and authorize Web service requests to a message flow with username and password provided as WS-Security username tokens against a Microsoft Active Directory. Which action must be performed by the developer to fulfill this request?

A. Set the Use HTTPS property of the SOAPInput node.

B. Add a username token in the WS-Security table of the SOAPInput node.

C. Add a username and a password as user-defined SOAP headers of the SOAPInput node.

D. Nothing, the Message Broker administrator that deploys the message associates the right security profile.

#### Answer: D

7.A Message Broker V6.1 developer needs to put an HTTP input message onto an MQ queue for downstream processing. After clearing the HTTP headers, what is the simplest way to build an MQMD?

A. Write ESQL code to construct an MQMD.

- B. Let the MQOutput node build a default MQMD.
- C. Use the SOAPExtract node to build an MQMD.
- D. Use the ResetContentDescriptor node to build an MQMD.

#### Answer: B

8.A Message Broker V6.1 developer has been asked to develop a message flow that picks up a file every minute from ftp server ftp.acme.com with ftpuser as the username and Pa\$\$w0rd as the password. The developer has added a FileInput node to the message flow. Which three other tasks need to be performed?

- A. Set Polling interval of FileInput node to: 60.
- B. Set ftp.acme.com as FTP server on FileInput node.
- C. Set ftpuser as Security identity on FileInput node.
- D. Set ftpuser/Pa\$\$w0rd as Security identity on FileInput node.

E. Issue the "mqsisetdbparms MY\_BROKER -n ftp::ftpuser -u ftpuser -p Pa\$\$w0rd" runtime command.

F. Issue the "mqsicreateconfigurableservice MY\_BROKER -c TCPIPServer -o 1452" runtime command. **Answer:** B,C,E

9.A Message Broker V6.1 developer wants to create a message flow that will act as a Web service. What does the developer need to utilize to assure the message elements are uniquely identifiable by the message flow parser?

- A. WSDL
- B. Namespace
- C. HTTP Header
- D. SOAP Envelope

Answer: B

10.A Message Broker V6.1 developer has been asked to develop a message flow to route SOAP/HTTP-based Web service requests to the appropriate provider without access to the WSDL of the providers. Which set of built-in nodes is the most appropriate for implementing this message flow? A. An HTTPInput node, a Route node, an HTTPRequest node and an HTTPReply node.

B. A SOAPInput node, an EndpointLookup node, a SOAPRequest node and a SOAPReply node.

C. A SOAPInput node, a DatabaseRetrieve node, a SOAPRequest node and a SOAPReply node.

D. An HTTPInput node, a DatabaseRetrieve node, an HTTPRequest node and an HTTPReply node. **Answer:** D